## **WORKSHEET**

## **PYTHON LIBRARIES & RECURSIONS**

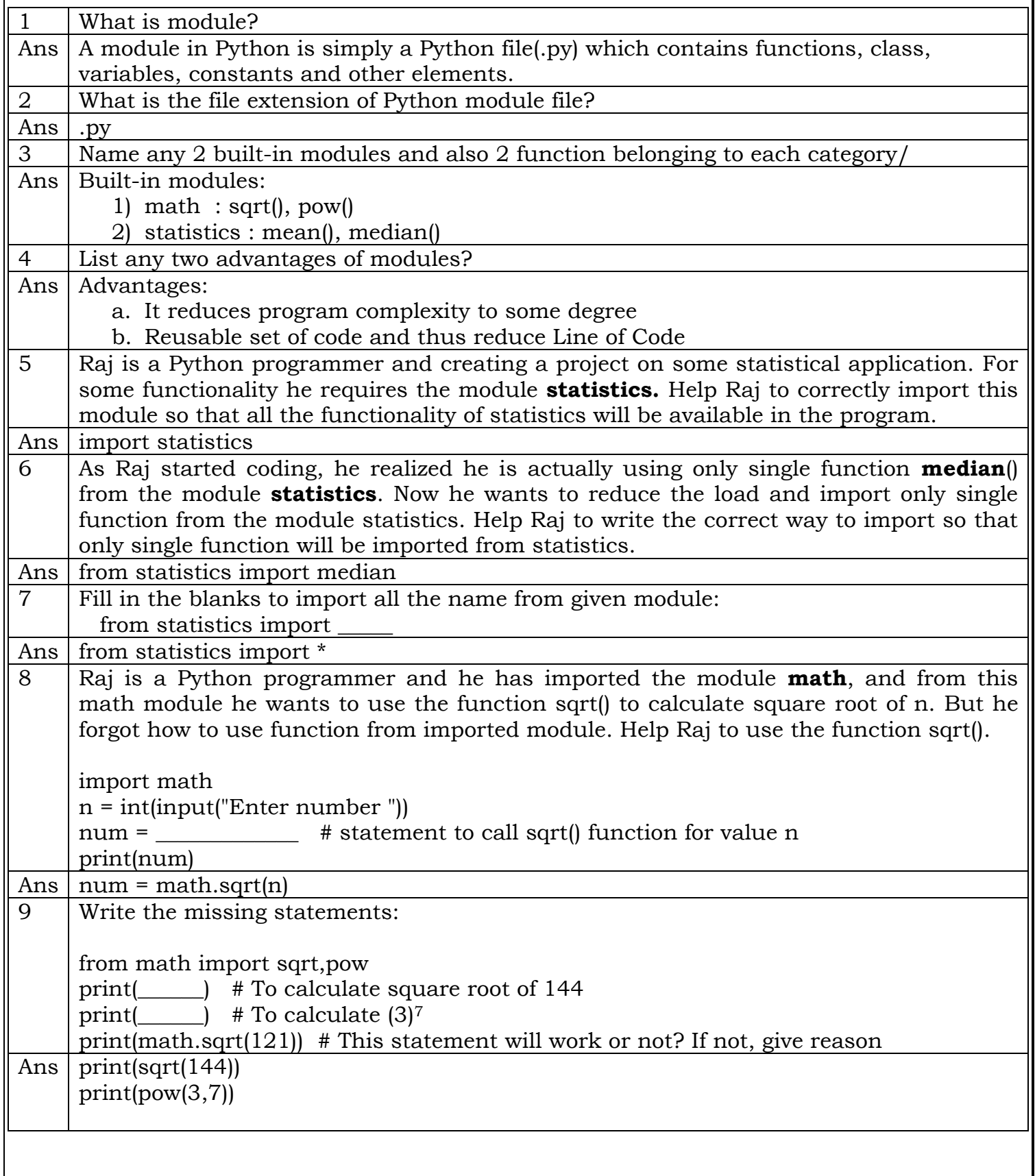

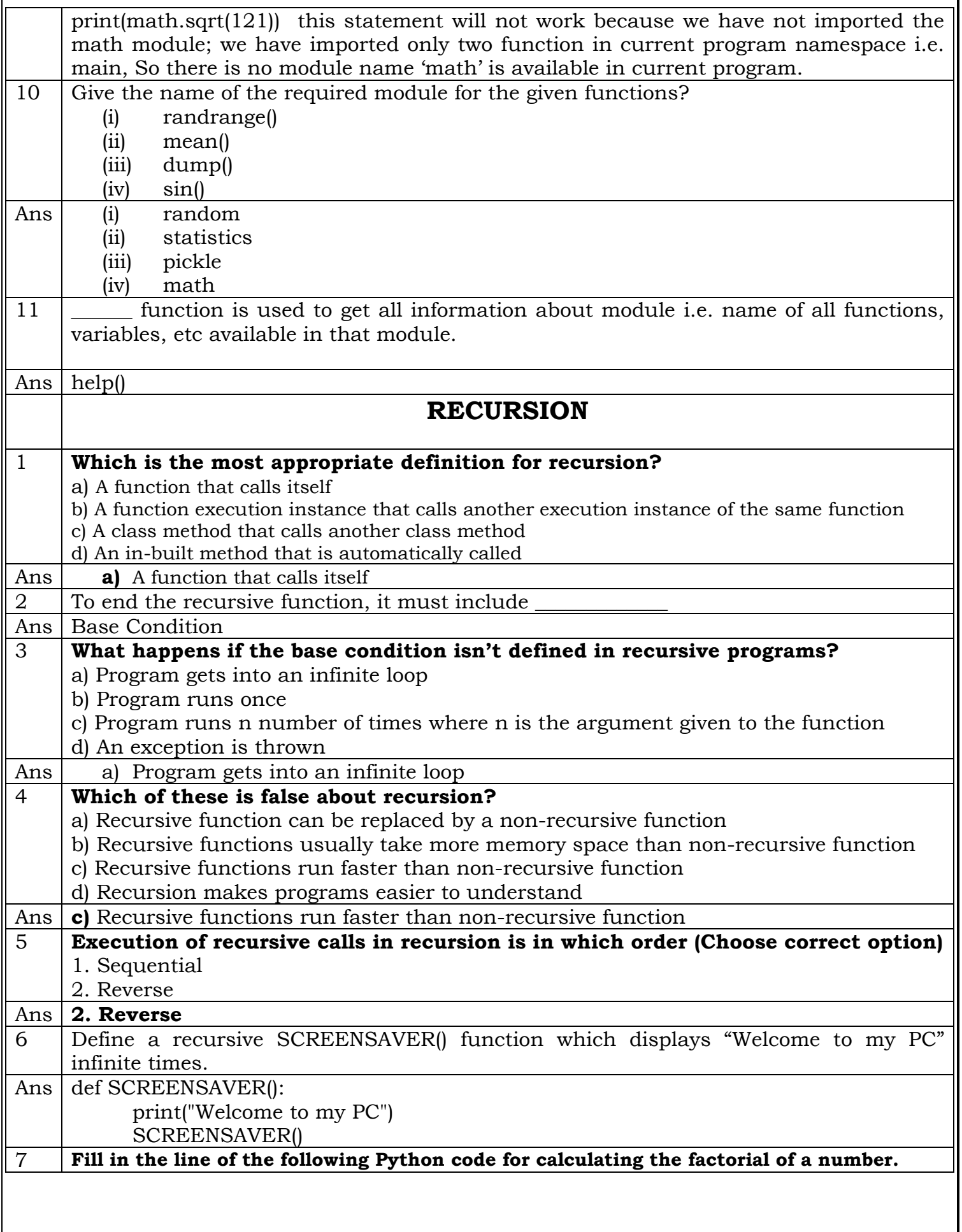

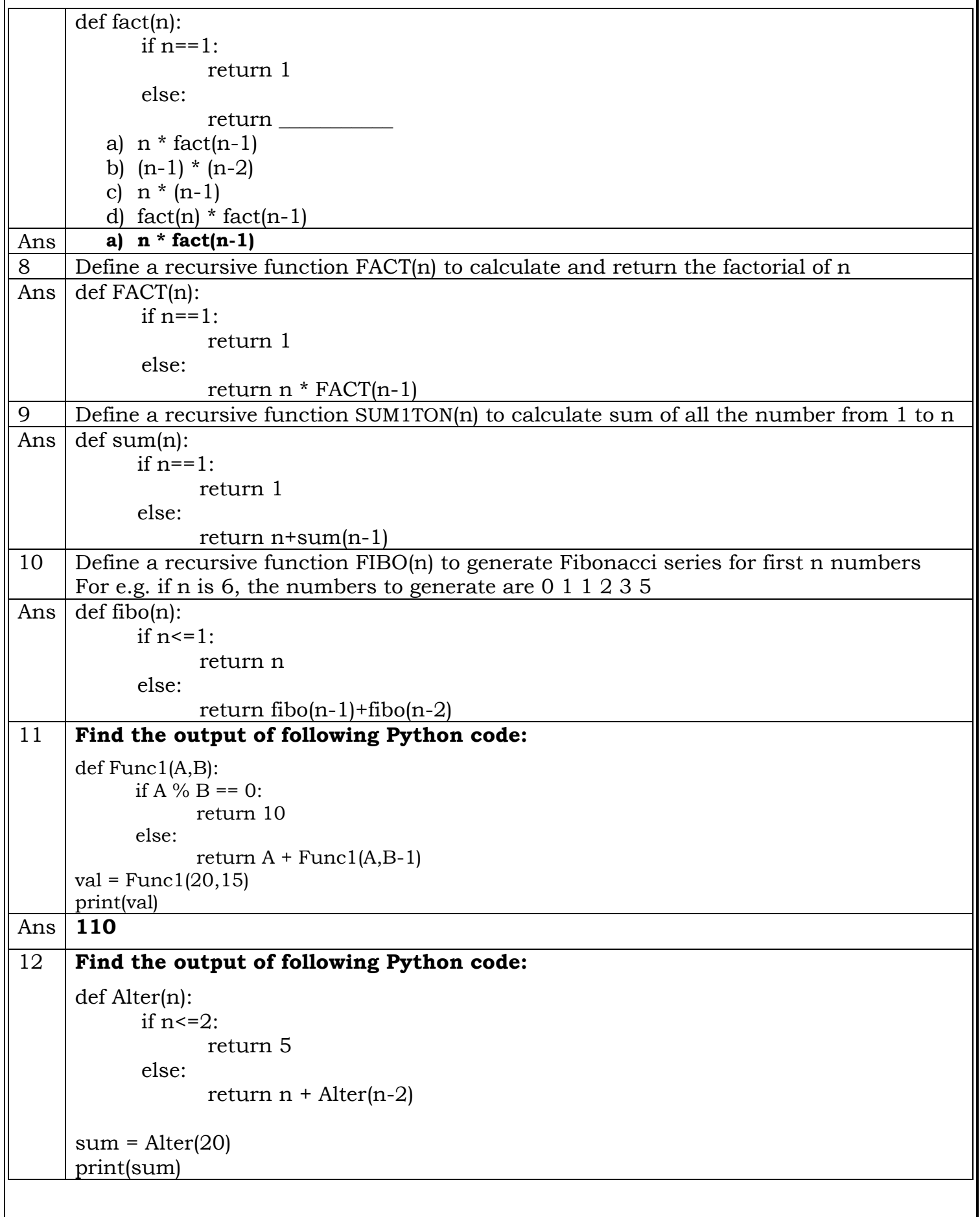

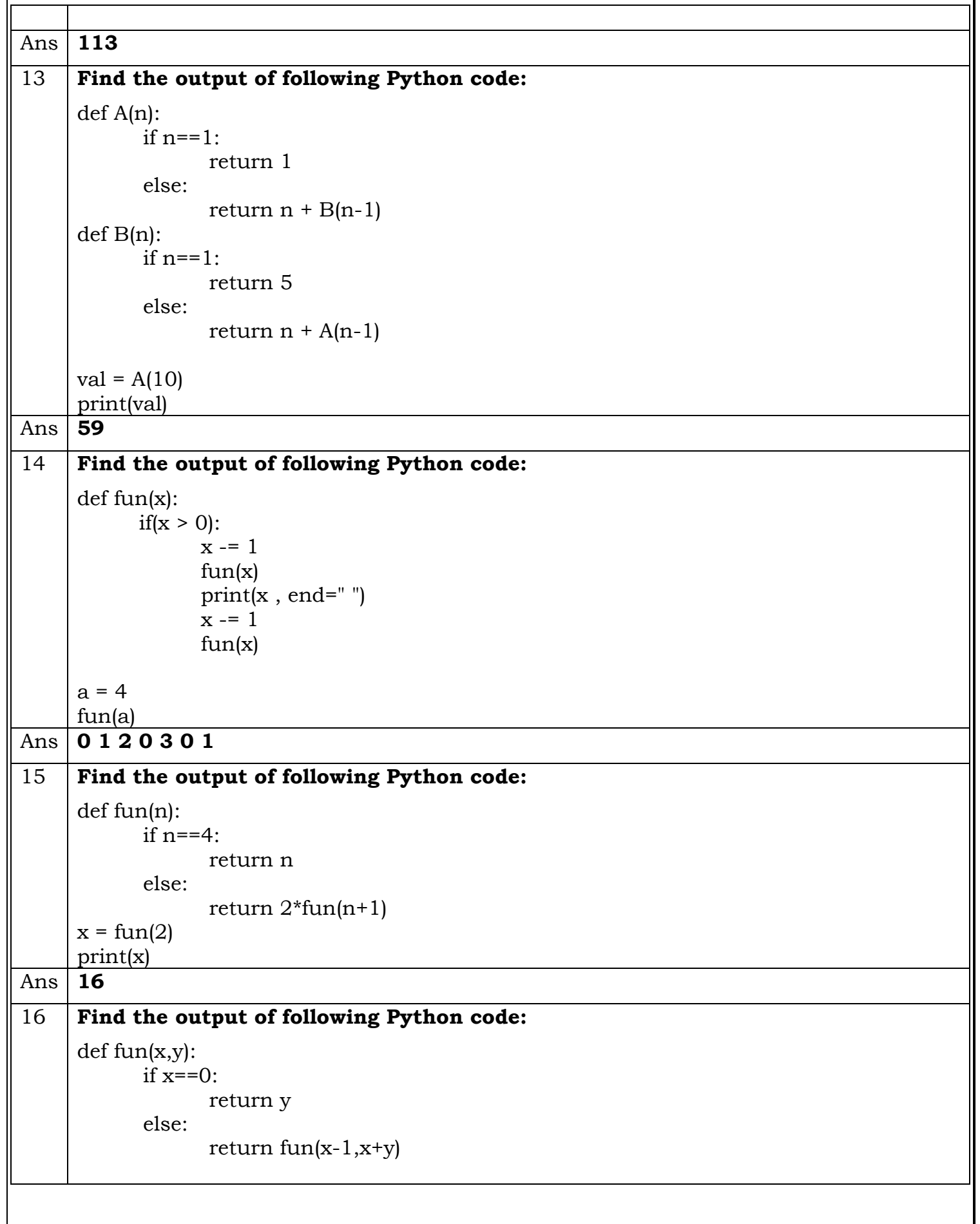

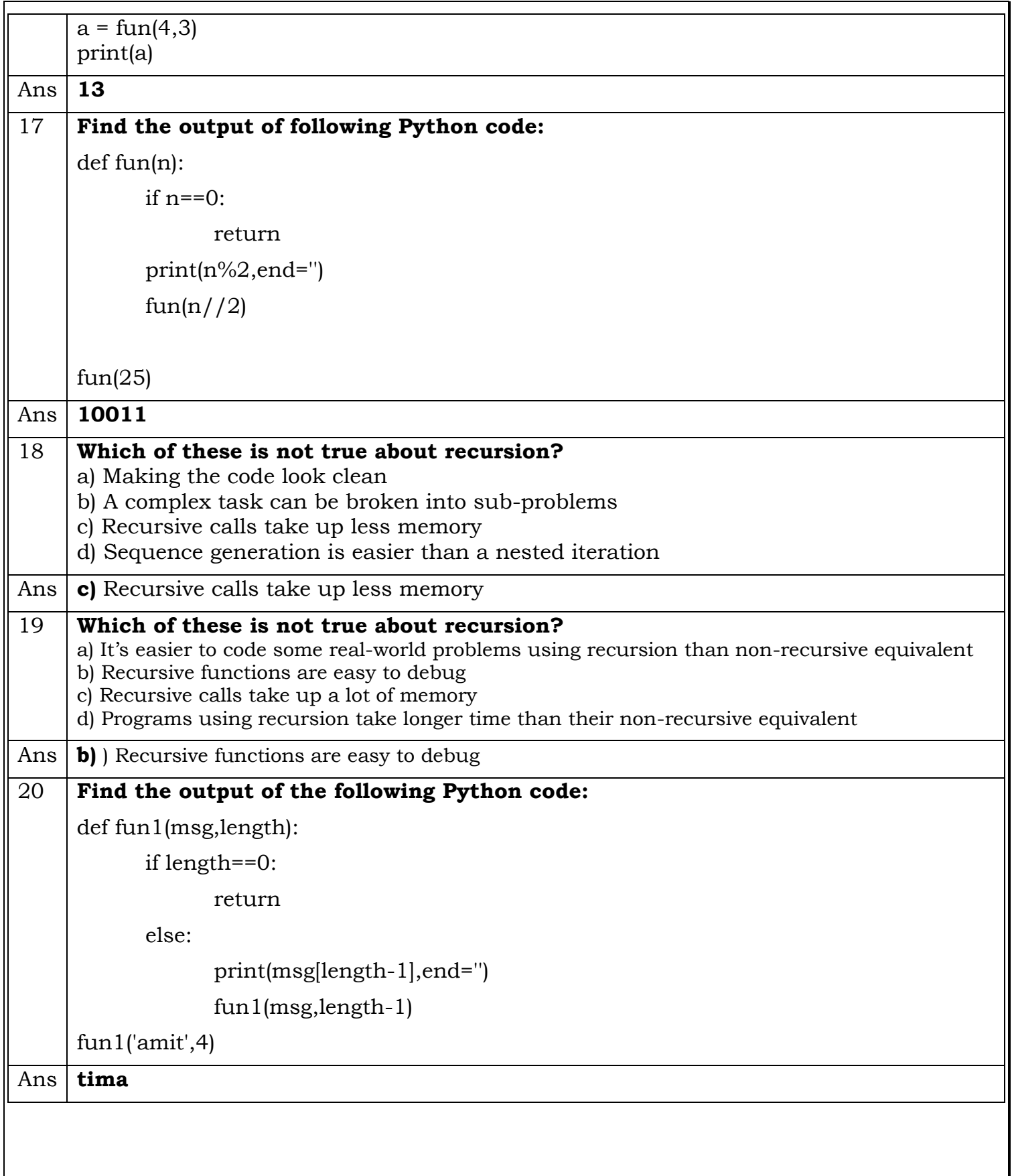